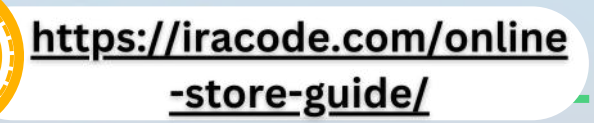

 $\mathcal{L}_{\rho}$ 

oqluenleumu

 $\ell_\varrho$ 

# مراحل راه اندازی فروشگاه اینترنتی

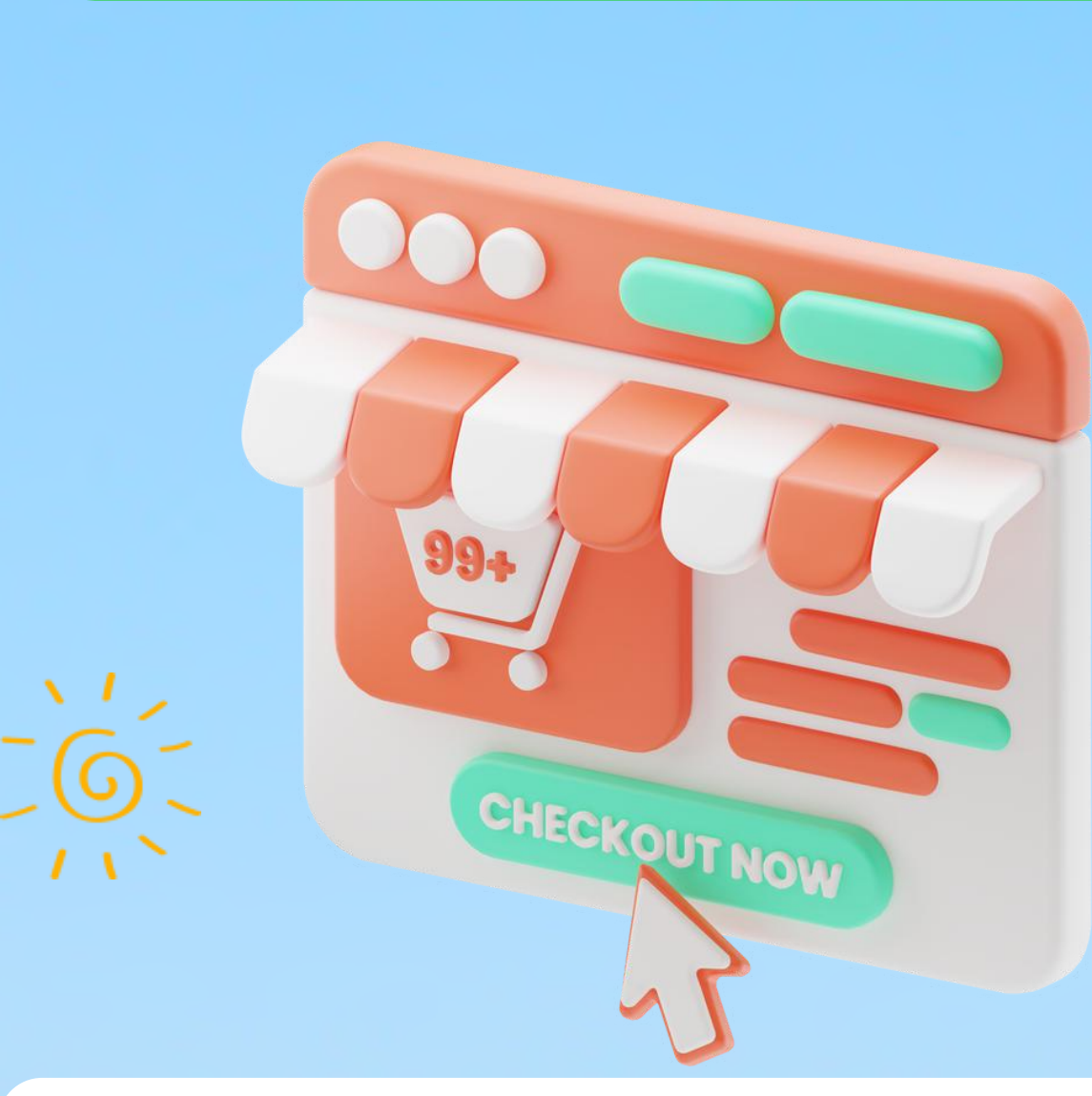

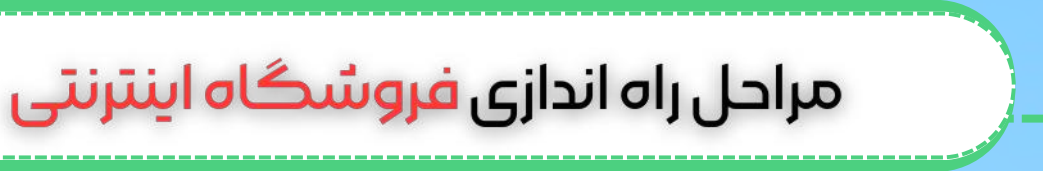

### مراحل راه اندازی فروشگاه اینترنتی

شیوع وبروس کرونا، باعث شده است که نقش فروشگاههای اینترنتی روزبهروز پر رنگتر شود و مسلما در دنیای بعد کرونا هم جایگاه ویژه ای خواهند داشت. به همین دلیل راه اندازی یک فروشگاه اینترنتی بسیار هوشمندانه است و میتواند زندگی شما را متحول کند. پیش بینی میشود فروش آنالین در آمریکا تا سال 1403 به 476 میلیارد دالر برسد.

استفاده از ظرفیتهای بینهایت تجارت الکترونیک بسیار آسان است. تنها کافیست مطابق با استانداردهای بازارهای جهانی عمل کنید، از مسیر خود لذت ببرید و صبور باشید تا بتوانید برنده ی این عرصه ی پررقابت باشید.

اگر شما هم به دنبال راه اندازی سایت فروشگاهی خود هستید، این مقاله را از دست ندهید. در این مقاله هر آنچه که باید در مورد <u>طراحی سایت [فروشگاهی](https://iracode.com/shopping-website-design/)</u> اختصاصی خود بدانید آورده شده است. با ما همراه باشید.

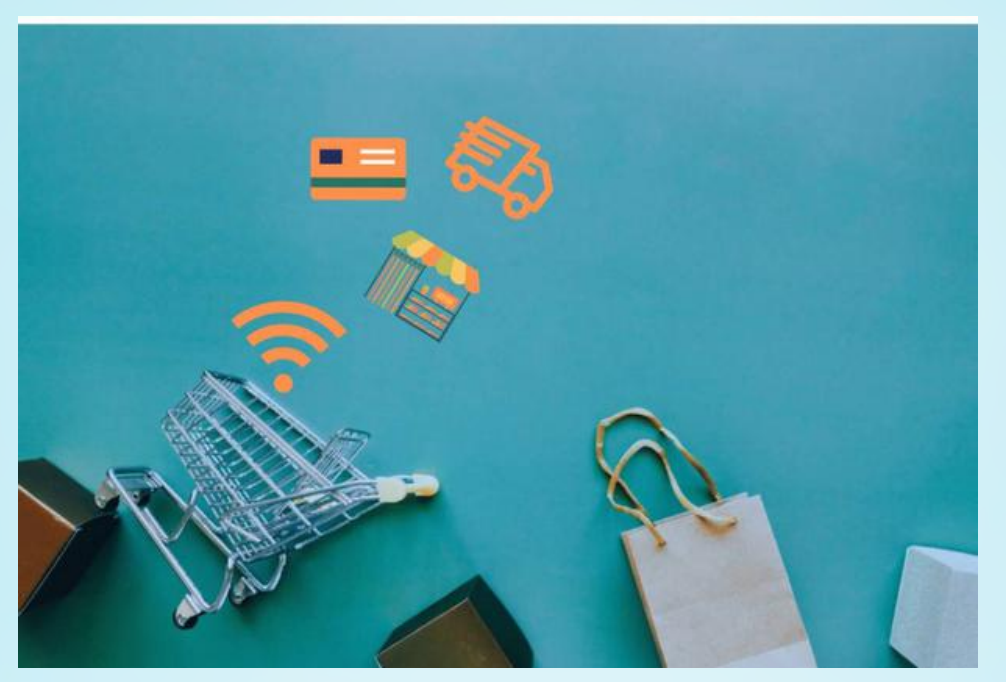

### [راهاندازیفروشگاهاینترنتیموفقدر10گام](https://iracode.com/wp-content/uploads/2022/07/2-compressed1-1-768x480.jpg.webp)

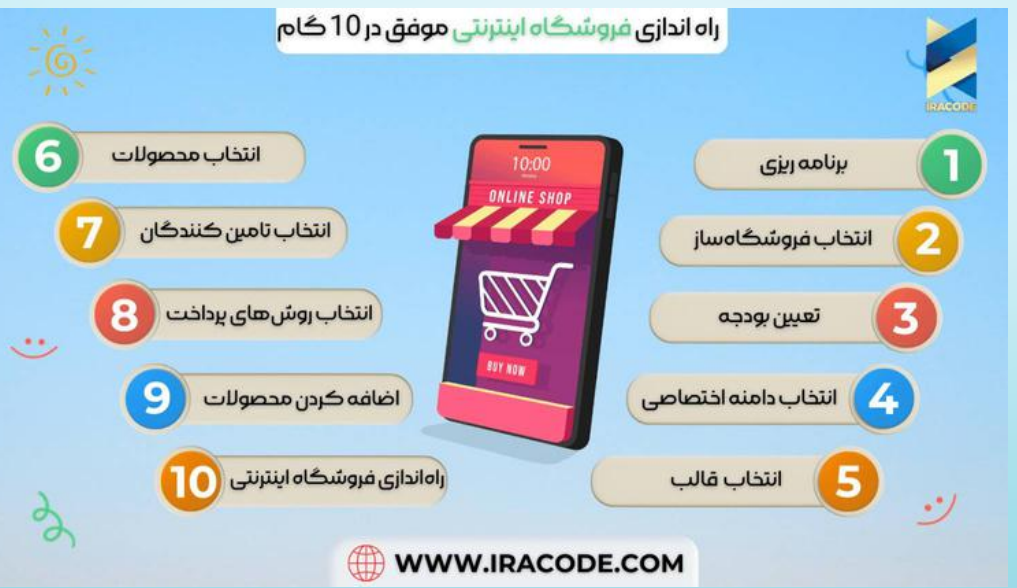

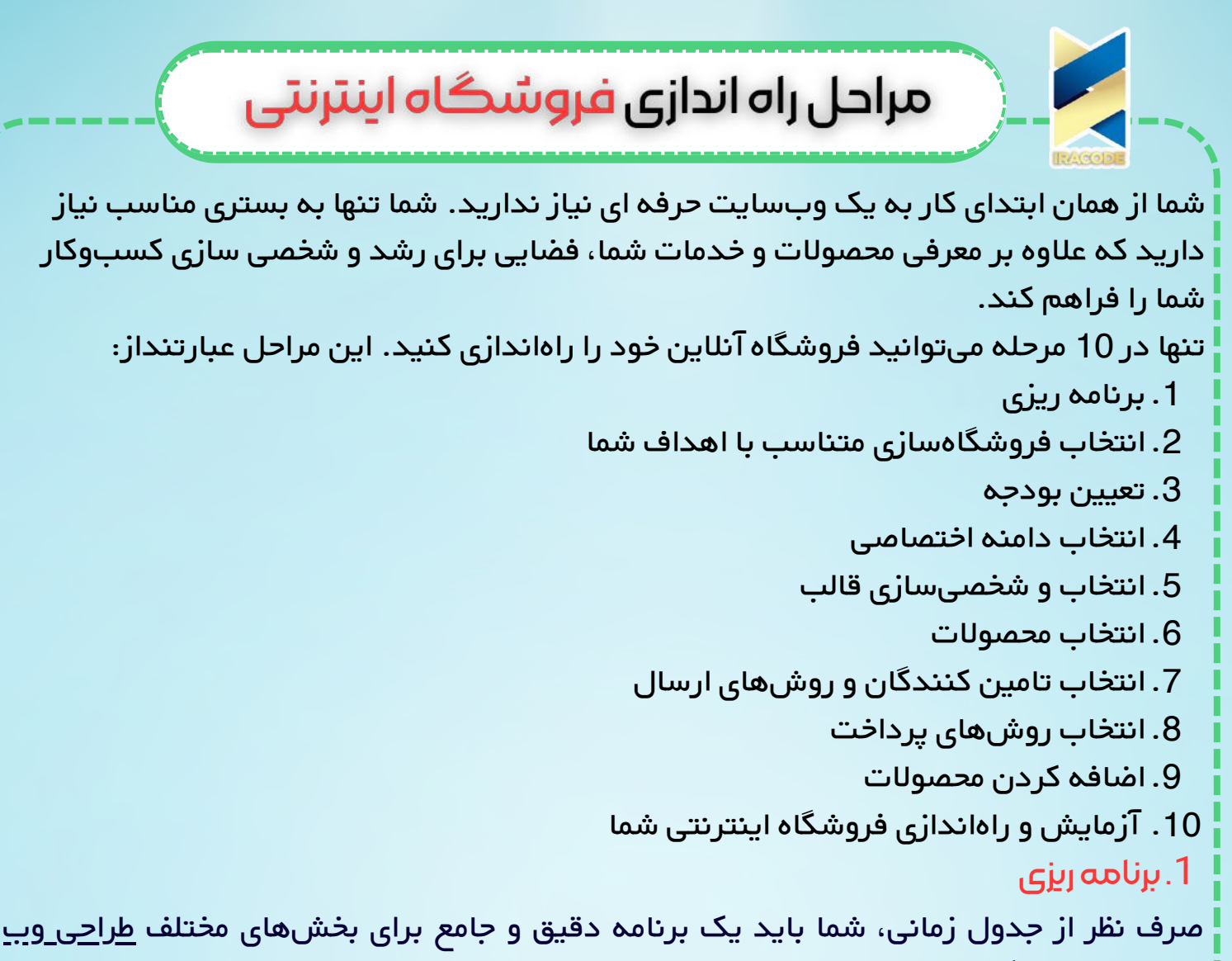

سایت و فروشگاه اینترنتی خود داشته باشید و باید وقت زیادی را صرف برنامه ریزی کنید تا زحمات شما بینتیجه نماند.

این برنامه باید شامل منابع مورد نیاز شما، شامل: منابع فنی، انسانی و سرمایه گذاری کلی شما باشد. یک برنامه ریزی مفصل، ورود حرفه ای شما به عرصهی آنالین را تضمین میکند.

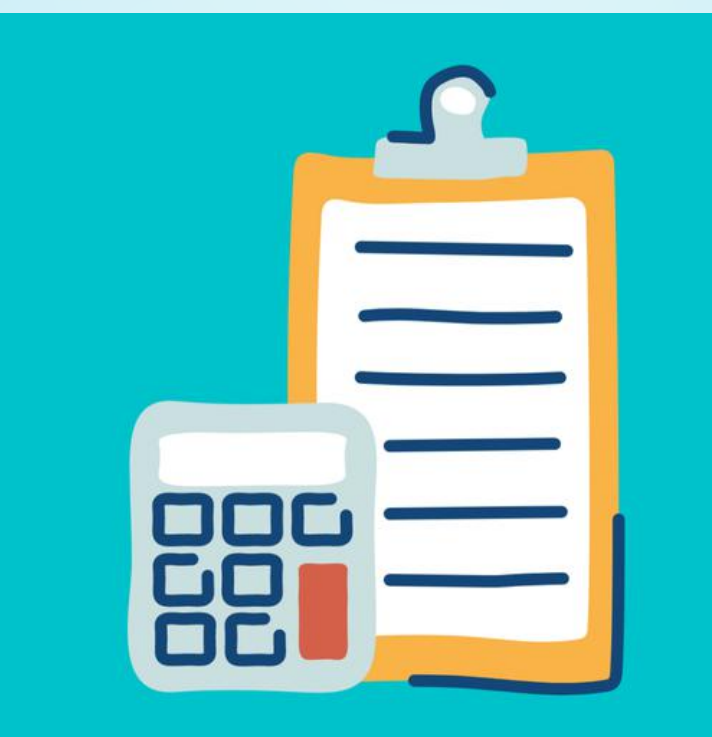

## مراحل راه اندازی فروشگاه اینترنتی

2. انتخاب فروشگاهسازی متناسب با اهداف فروشگاه اینترنتی شما

اگر در این عرصه تازه کار هستید، احتماال با فروشگاهسازها آشنایی ندارید. شما قبل از راهاندازی فروشگاهتان باید فروشگاهساز مناسب را انتخاب کنید تا در سریعترین زمان ممکن به اهداف خود دست یابید. پلتفرمهایی مانند شاپ بساز و پرتال بسیاری از نیازهای اولیه شما برای شروع حرفهای فروشگاه شما را برآورده میکنند. نیازهایی مانند:

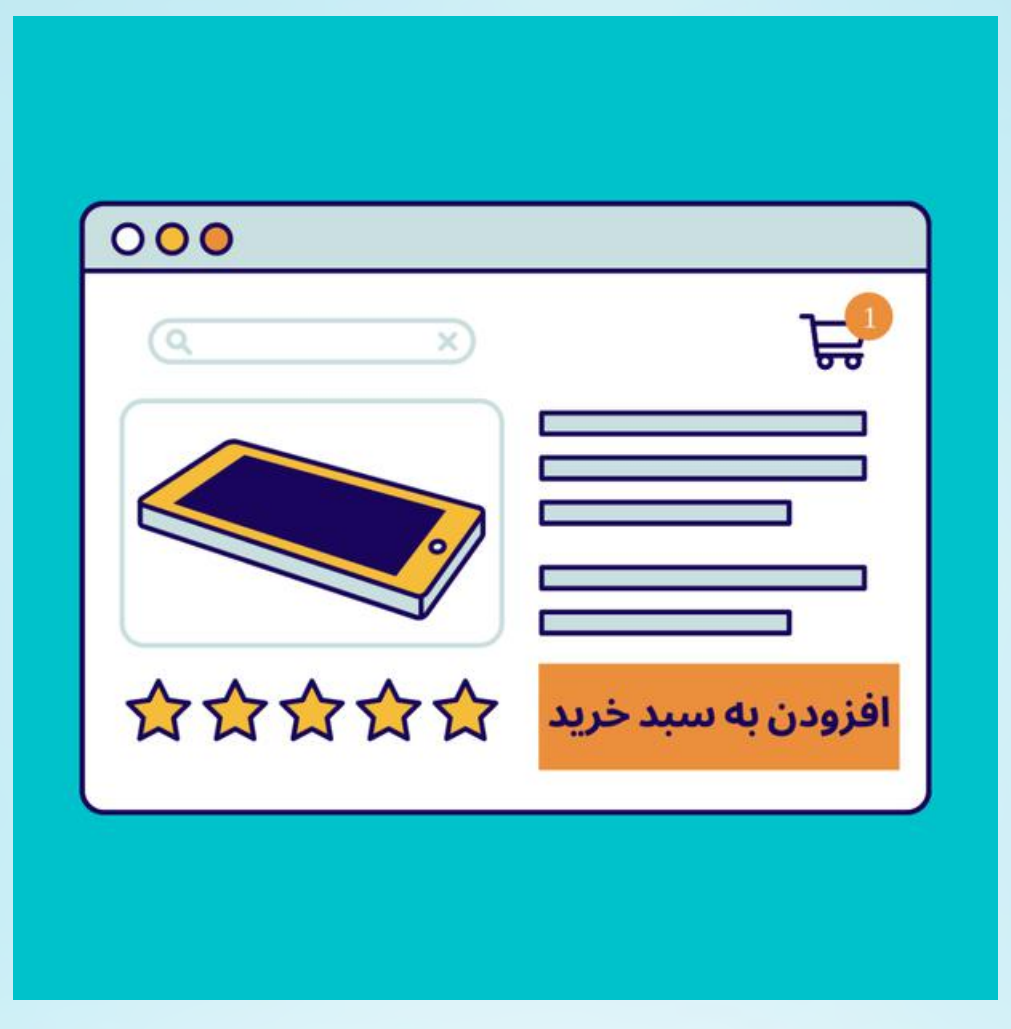

**راهاندازی سریع و آسان فروشگاه آنالین شما**

برای راهاندازی سریع سایت فروشگاهی خود، به پلتفرمی نیاز دارید که شما را قادر سازد با حداکثر بازدهی فروشگاه اینترنتی خود را در سریعترین زمان ممکن راهاندازی کنید. به همین دلیل فروشگاهسازها میتوانند انتخاب مناسبی برای شما باشند.

در حالی که سازندگان فروشگاه زیادی وجود دارند، بعضی از آنها مانند [Magento](https://magento.com/)، به مهارت کدنویسی نیاز دارند.

اکثر این پلتفرم ها دارای قالبهای از قبل طراحی شده هستند چه به صورت رایگان و چه برای خرید، که میتوانید از آنها به عنوان ویترین فروشگاه خود استفاده کنید و بارگذاری و مدیریت محصوالت در آنها بسیار آسان است و میتوانید فرایند رشد خود را سرعت بخشید.

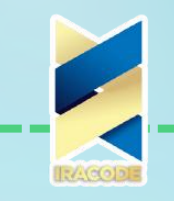

#### **درگاه پرداخت**

اگر میخواهید فروشگاه اینترنتی خود را راهاندازی کنید باید یک درگاه پرداخت مناسب را انتخاب کنید و شما باید اطمینان حاصل کنید که فروشگاهساز انتخابی شما با درگاه پرداخت شما به راحتی ارتباط برقرار میکند.

#### **ویژگی های امنیتی**

با افزایش تعداد مشتریان، سایت فروشگاهی شما در معرض خطرات امنیتی متعدد قرار میگیرد. داشتن یک پلتفرم با امنیت قوی و چند الیه، برای امنیت اطالعات کسبوکار و مشتریان شما ضروری است. در نتیجه شما باید اطمینان حاصل کنید که فروشگاهساز شما ، گواهی SSL را ارائه میدهد.

#### **پشتیبانی**

حتی با بهترین برنامه ریزی ها، ممکن است در مسیر خود با چالشهایی مواجه شوید. فروشگاه آنالین شما باید پشتیبانی 24 ساعته ارائه دهد تا بتوانید این چالشها را با موفقیت پشت سر بگذارید.

درنتیجه، پلتفرمی که انتخاب کنید که امکان پشتیبانی 24 ساعته را در اختیار شما میگذارد. **قابلیت اجرای برروی دستگاههای مختلف**

داشتن یک سایت بهینه شده بر روی تلفن همراه و سایر دستگاهها، به فروشگاه اینترنتی شما در کسب رتبهی بهتر در نتایج جستوجو کمک میکند. همچنین، با تمرکز بر روی این موضوع میتوانید تجربه ی کاربری بهتری برای مشتریانتان ایجاد کنید.

درنتیجه، اطمینان حاصل کنید که [فروشگاههای](https://iracode.com/wp-content/uploads/2022/07/2-compressed1-1-768x480.jpg.webp) طراحی شده توسط پلتفرم انتخابی شما، قابلیت اجرا بر روی تمامی دستگاهها را دارد.

#### **همپا بودن با فروشگاه اینترنتی شما**

پلتفرم ایدهآل شما عالوه بر راهاندازی سریع فروشگاه شما، باید همراه با شما رشد کند. قبل از انتخاب فروشگاهساز مورد نظرتان، موارد زیر را بررسی کنید:

- آیا افزایش ترافیک سایت، بر روی سرعت فروشگاه اینترنتی شما اثر میگذارد؟
- آیا از طریق این پلتفرم، میتوانید کسبوکار خود را در سایر پلتفرمها مانند اینستاگرام، فیسبوک و .... گسترش دهید؟
	- آیا کاالهایی که میتوانید به ویترین خود اضافه کنید محدود است؟

**قالبهای متنوع و کاربردی برای فروشگاه اینترنتی شما**

در ابتدای راه، شما فضایی می خواهید که مجموعه ای از قالبهای جذاب، متنوع و کاربردی را در اختیار شما قرار دهد و به شما این امکان را بدهد تا کسبوکار خود را بهخوبی به تصویر بکشید. شما باید بتوانید قالبهای انتخابی خود را به راحتی و مطابق با سلیقهی خودتان، شخصیسازی کنیدتا یک گام به اهداف خود نزدیکتر شوید.

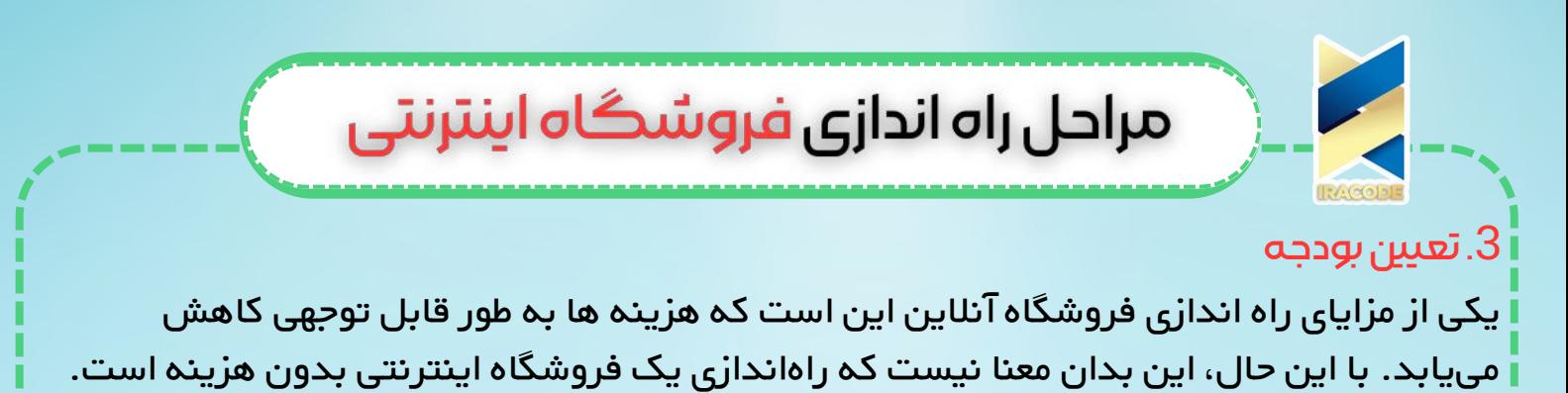

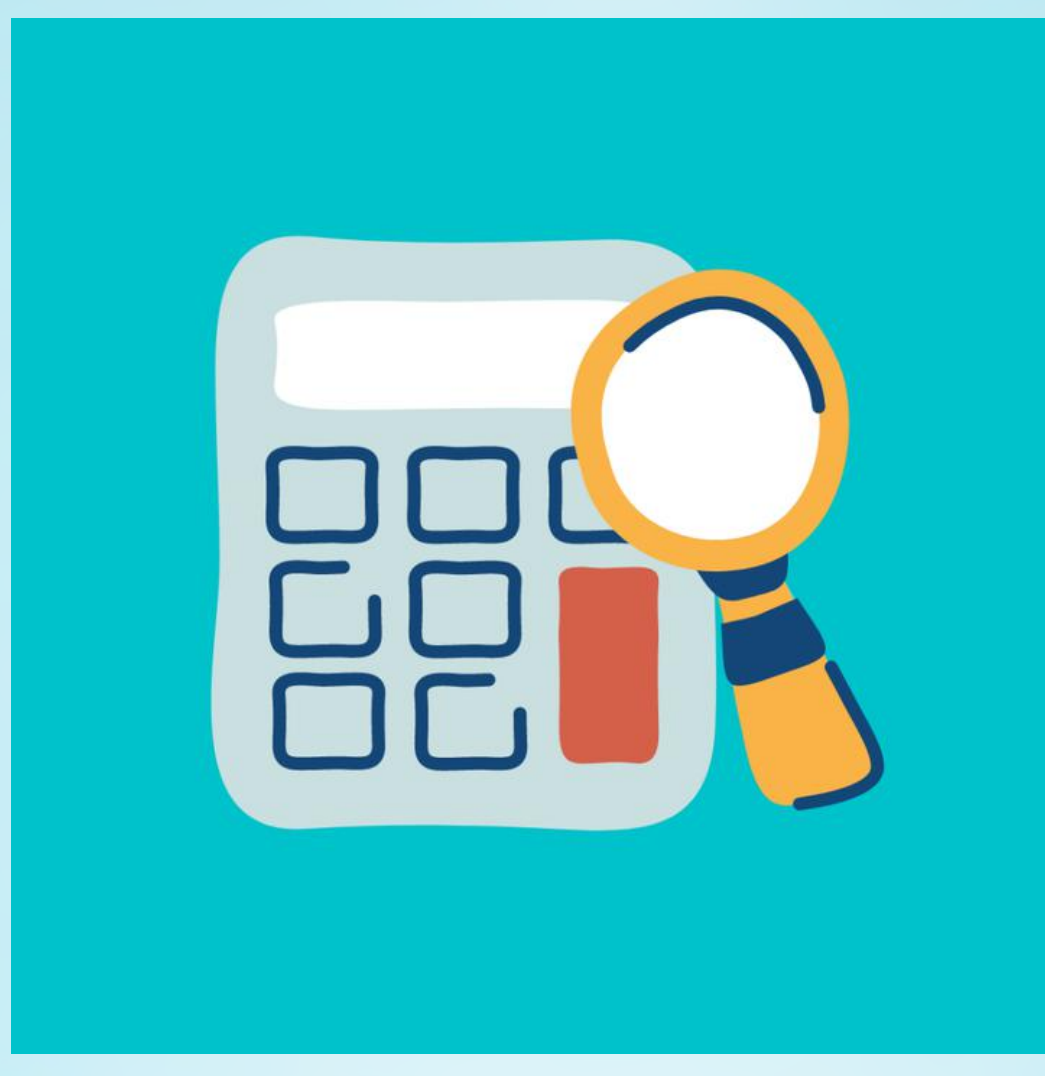

شما باید بهطور مداوم بودجهی خود را در نظر بگیرید. در اینجا به برخی از هزینه های احتمالی راه اندازی فروشگاه شما اشاره کرده ایم:

- هزینه های مربوط به فروشگاهساز، امنیت سایت و خرید هاست
	- هزینه های طراحی و توسعه وبسایت شما
		- هزینههای مربوط به درگاههای پرداخت

#### 4. انتخاب دامنهی اختصاصی

دامنه همان آدرس فروشگاه اینترنتی شماست اما در دنیای اینترنت. به طورمثال اگر آدرس سایت شما <u>www.abc.com</u> است،دامنه ی شما abc.com می باشد.

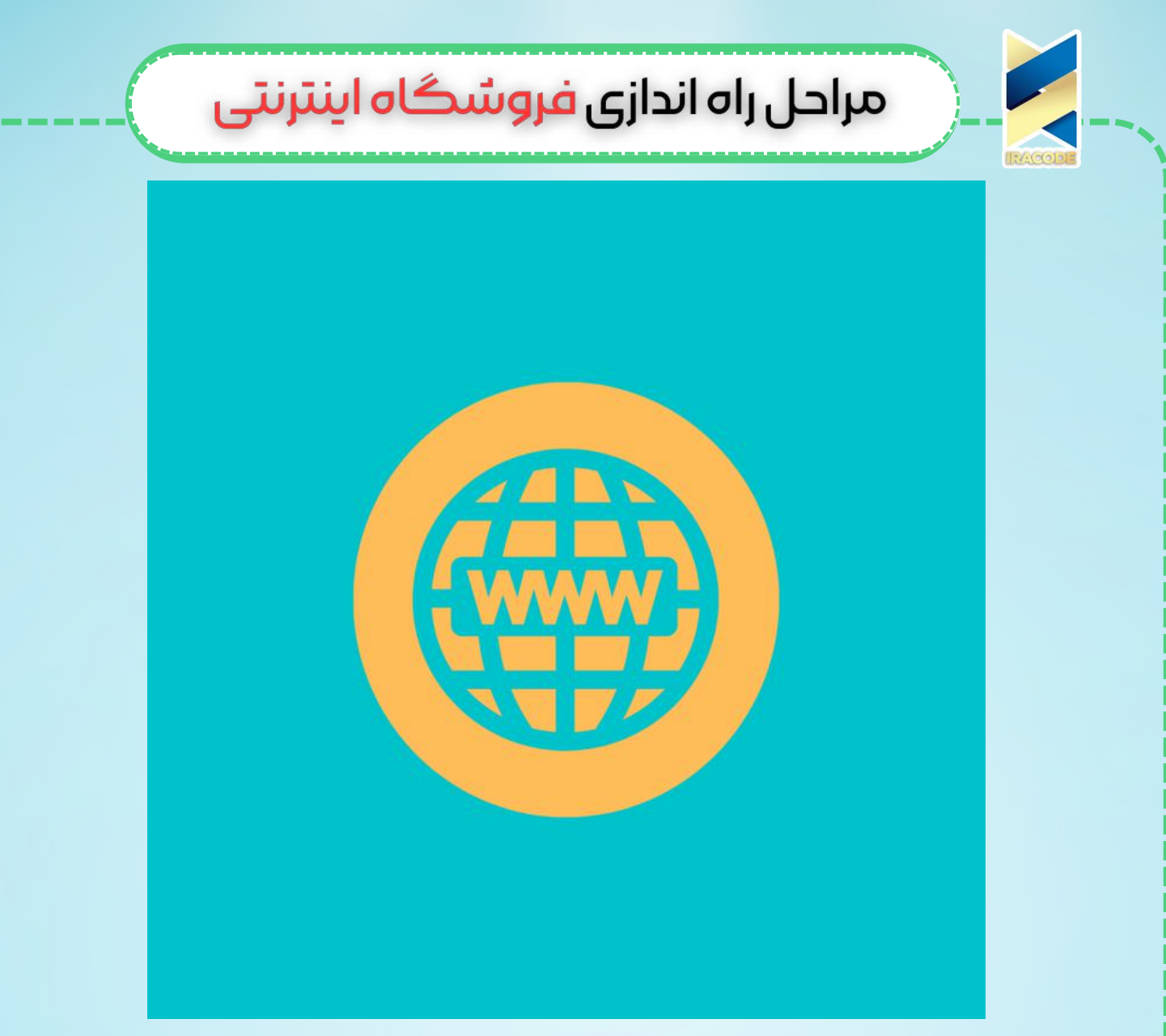

دامنهی شما باید معرف کسبوکار و برند شما باشد. تا حد امکان بهتر است که نام دامنه و مغازه ی فیزیکی شما یکسان باشد. در انتخاب دامنه به نکات زیر توجه کنید:

- دامنه شما باید متفاوت و خاص باشد ولی به طور واضح، نوع خدمات شما را مشخص کند.
- یک کلیدواژه انتخاب کنید تا رتبه ی خود در نتایج جستوجو را بهبود بخشید. این کار باعث میشود افراد بیشتری شما را پیدا کنند.
	- از استفاده از نام برندهای ثبت شده پرهیز کنید.
	- پسوند دامنه را متناسب با کشور مورد نظر و بودجهی کسبوکارتان انتخاب کنید.

شما میتوانید برای خرید دامنه از طریق فروشگاهساز منتخب خود ویا از طریق سایت های فروش دامنه اقدام کنید.

5. انتخاب و شخصی سازی قالب در راه اندازی فروشگاه اینترنتی

همانطور که گفته شد یک پلتفرم مناسب، باید دارای قالبهای آماده باشد. اگر فروشگاه ساز خود را انتخاب کردهاید، میتوانید قالب موردنظر خود را انتخاب کنید و آن را شخصی سازی کنید. این کار باعث میشود بتوانید با حداقل کار و در کمترین زمان ممکن سایت فروشگاهی خود را

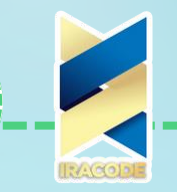

#### راهاندازی کنید.

فروشگاهسازهایی مانند شاپ بساز به شما این امکان را میدهند تا بدون هیچ مهارت کدنویسی، از صفر تا صد فروشگاهتان را طراحی کنید و شما میتوانید به راحتی سایت خود را به روز کنید. بعد از طراحی صفحه اصلی و محصوالت چند مورد را باید بررسی کنید:

میخواهید ظاهر فروشگاه شما چگونه باشد؟

ممکن است بخواهید ظاهر فروشگاه شما مانند فروشگاه فیزیکی شما باشد، یا اینکه بخواهید هر یک هویت منحصر به فرد خود را داشته باشند و در عین حال، برند شما را بهخوبی به تصویر بکشند.

فکر می کنید مشتریان شما چگونه خرید می کنند؟

داشتن یک قالب کاربردی فقط برای زیباسازی ظاهر فروشگاه شما نیست، بلکه در رسیدن مشتریان به آنچه که میخواهند هم کمک میکند. به این فکر کنید که مشتری شما به دنبال چه دستههایی هستند. شما میتوانید براساس رفتارهای مشتریانتان در دنیای واقعی این دستهبندی ها را انجام دهید تا یک تجربهی کاربری فوقالعاده برای مشتریانتان ایجاد کنید.

به چه ویژگی هایی نیاز دارید؟

همه قالبها دارای ویژگی های یکسانی نیستند. آیا فروشگاه شما نیاز به نمایش عکس در گالری دارد؟ آیا برای نمایش محصوالت خود به فیلم نیاز دارید؟ شما می توانید قالبها را مطابق با نیازهای کسبوکارتان شخصی سازی کنید.

#### .6انتخابمحصوالت

بهتر است که تمام محصوالت فروشگاه فیزیکی خود را وارد فروشگاه اینترنتی خود نکنید. در عوض محصوالتی را انتخاب کنید که بیشترین فروش را دارند یا ممکن است در محیط آنالین فروش بیشتری داشته باشند.

[.7تعیینروشهایارسالوبستهبندی](https://iracode.com/wp-content/uploads/2022/07/2-compressed1-1-768x480.jpg.webp)

اگر از قبل سابقه فروش در دنیای خارج از اینترنت را دارید، احتماال تعدادی تامین کننده را میشناسید و با آنها ارتباط دارید.

در فروشگاههای اینترنتی، شما برای تحویل سفارش مشتری به تعیین روشهای ارسال و بسته بندی محصوالت نیز نیاز دارید.

شما میتوانید با توجه به امکانات و بودجه در دسترس، مسئولیت بستهبندی و ارسال سفارشات را خودتان بر عهده بگیرید و یا با شرکتهایی که خدمات بسته بندی و ارسال سفارشات را انجام میدهند همکاری کنید.

#### .8انتخابروشهایپرداخت

وقتی تمام مراحل باال را طی کردید نوبت به انتخاب درگاه های پرداخت میرسد. .

### مراحل راه اندازی فروشگاه اینترنتی

به خصوص در شرایطی که راحتی حرف اول را میزند، اطمینان حاصل کنید که روشهای پرداخت متعدی را ارائه میدهید. از درگاههایی استفاده کنید که فکر می کنید مشتریان شما بیشتر استفاده را می کنند

[.9اضافهکردنمحصوالتدرراهاندازیفروشگاهاینترنتی](https://iracode.com/wp-content/uploads/2022/07/2-compressed1-1-768x480.jpg.webp)

اکنون که یک سایت شیک طراحی کرده اید، مراحل مختلف فروش را برنامهریزی کردهاید و محصوالت خود برای فروش را انتخاب کرده اید، میتوانید محصوالت خود را به فروشگاه اینترنتی خود اضافه کنید.

هنگام افزودن محصوالت، مطمئن شوید که توضیحات محصوالت شما واضح است و از نظر سئو بهینه شده اند. با این کار احتمال نمایش محصوالت شما در نتایج اولیه ی جستوجو افزایش مییابد.

در اینجا برخی از اطالعات مهم وجود دارد که باید در توضیحات محصول ذکر شود:

- نام محصول
	- قیمت
- وزن و ابعاد
- رنگ و اندازه های موجود
	- شرح واضحی از محصول

همچنین تمام سعی خود را کنید تا عکس ها و فیلم های با وضوح باال از محصوالت خود تهیه کنید، تا مشتریان تصویر دقیقی از سفارش خود داشته باشند.

.10آزمایشوراهاندازیفروشگاهاینترنتیاختصاصیشما

آیا سایت شما درست کار می کند؟ فروشگاه اینترنتی شما تقریبا آمادست اما یک قدم مهم دیگر نیز وجود دارد.در آخرین مرحله شما باید عملکرد سایت خود را از جهات مختلف بررسی کنید. عملکرد سایت خود از جهات زیر بر روی چندین مرورگر بررسی کنید: آیا محصوالت ، عکس ها و توضیحات شما آنطور که می خواهید نمایش داده میشوند؟ آیا همه دکمه های شما را به صفحهی موردنظر هدایت میکنند؟

آیا درگاه پرداخت به درستی کار می کند؟

همه درگاه های پرداخت خود را با سفارش های آزمایشی، امتحان کنید. آیا قیمت گذاری صحیح است؟ آیا تخفیف و تبلیغات طبق آنچه در نظر گرفته شده اعمال می شود؟

آیا سایت از طریق موبایل کار می کند؟

اطمینان حاصل کنید که سایت شما بر روی دستگاه های تلفن همراه کار می کند . اگر همه چیز خوب به نظر می رسد و همه چیز آن طور که باید کار میکند، کسبوکار شما آمادهاست تا وارد عرصهی دیجیتال شود.

.

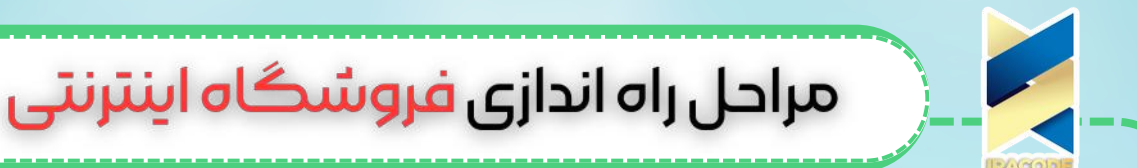

و در پایان، راه اندازی یک فروشگاه اینترنتی میتواند کار [پیچیدهای](https://iracode.com/wp-content/uploads/2022/07/2-compressed1-1-768x480.jpg.webp) باشد، اما این بدان معنا نیست که که غیرممکن است. امیدوارم این راهنما به شما کمک کند تا کسب و کار خود را زودتر از آنچه فکر می کردید گسترش دهید تا پیروز میدان این عرصهی پررقابت باشید.